# **DEEP LEARNING FOR COMPUTER VISION**

Summer Seminar UPC TelecomBCN, 4 - 8 July 2016

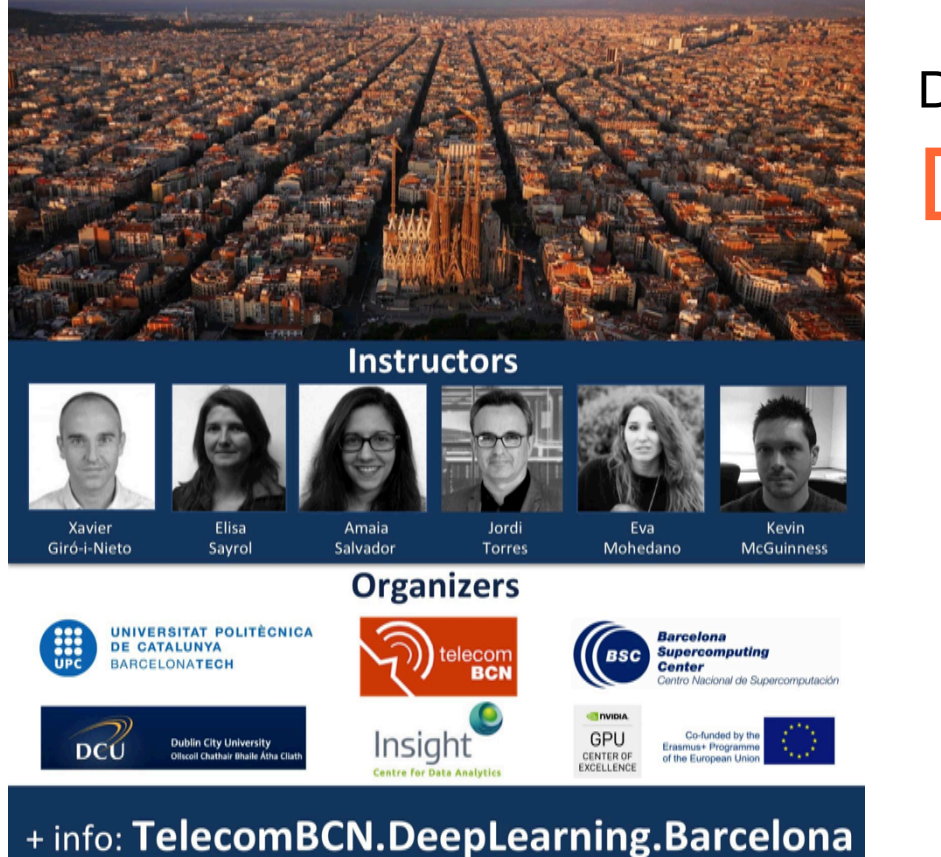

# Day 1 Lecture 3 **Deep Networks**

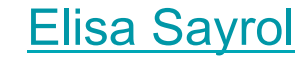

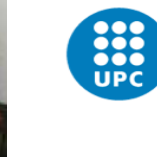

UNIVERSITAT POLITÈCNICA DE CATALUNYA **BARCELONATECH** 

**Department of Signal Theory** and Communications **Image Processing Group** 

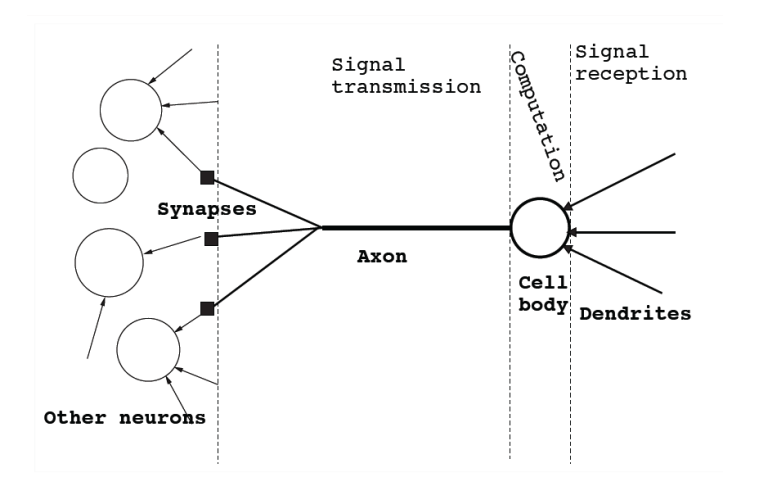

*Figures Credit: Hugo Laroche NN course*

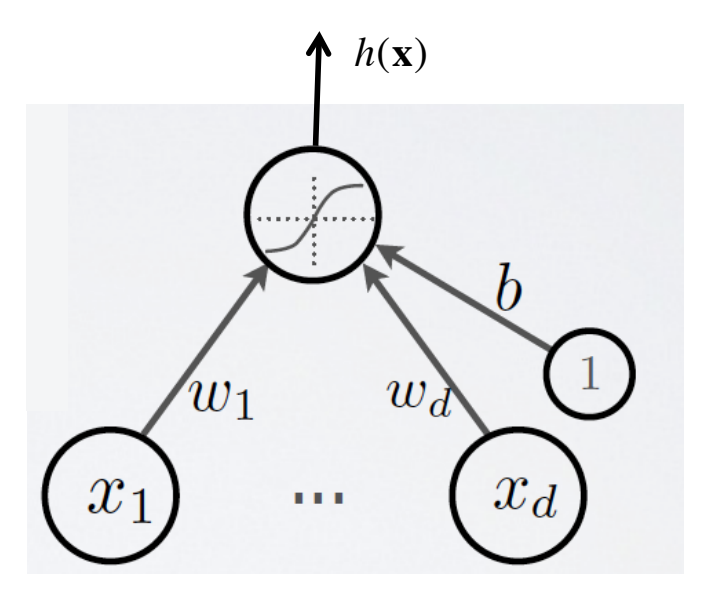

$$
a(\mathbf{x}) = b + \sum_{j} w_{j} x_{j} = b + \mathbf{w}^{T} \mathbf{x}
$$

$$
h(\mathbf{x}) = g(a(\mathbf{x})) = g(b + \sum_{j} w_{j} x_{j})
$$

⎤

T

⎦  $\overline{\phantom{a}}$  $\vert$ 

#### Hidden pre-activation

 $\mathbf{a}(\mathbf{x}) = \mathbf{b}^{(1)} + \mathbf{W}^{(1)}\mathbf{x}$  $a(\mathbf{x}) = b_i^{(1)} + \sum_j W_{i,j}^{(1)} x_j$ 

**Hidden activation** 

 $h(x) = g(a(x))$ 

**g**(**x**) activation function:  $\text{sigmoid:} \quad g(a) = sign(a) = \frac{1}{1 + \frac{1}{1 + \$ tangh: ReLU: 1+ exp(−*a*)  $g(a) = \tanh(a)$  $g(a) = \max(0, a)$ 

Output activation

$$
f(\mathbf{x}) = o(\mathbf{b}^{(2)} + \mathbf{W}^{(2)}\mathbf{h}(\mathbf{x}))
$$
  
 
$$
o(\mathbf{x}) \text{ output activation function:}
$$
  
Softmax:  

$$
o(\mathbf{a}) = \text{softmax}(\mathbf{a}) = \left[\frac{\exp(a_1)}{\sum_{c} \exp(a_c)} ... \frac{\exp(a_c)}{\sum_{c} \exp(a_c)}\right]
$$

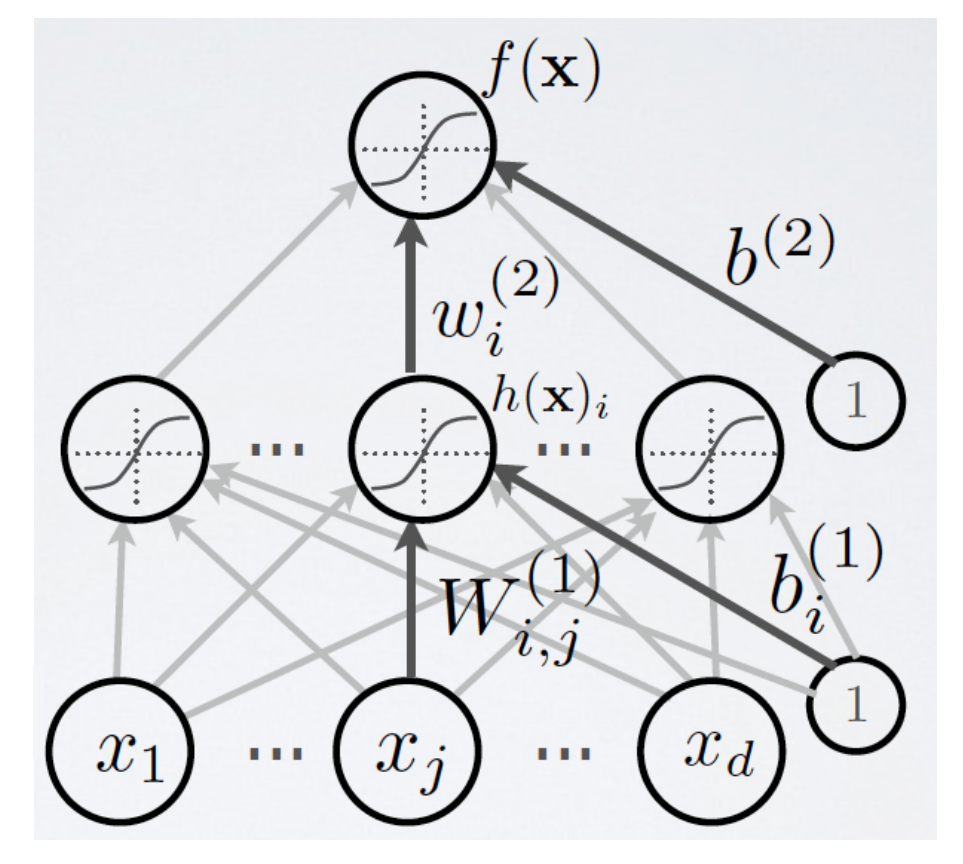

*Figure Credit: Hugo Laroche NN course*

L Hidden Layers Hidden pre-activation (*k>0*) Hidden activation (*k=1,…L*) Output activation (*k=L+1*)  $\mathbf{a}^{(k)}(\mathbf{x}) = \mathbf{b}^{(k)} + \mathbf{W}^{(k)}\mathbf{h}^{(k-1)}(\mathbf{x})$ **h**<sup>(*k*</sup>)</sup>(**x**) = **g**(**a**<sup>(*k*</sup>)(**x**)) **h**<sup>(*L*+1)</sup>(**x**) = **o**(**a**<sup>(*L*+1)</sup>(**x**)) = **f**(**x**) **h**<sup>(0)</sup>(**x**) = **x** 

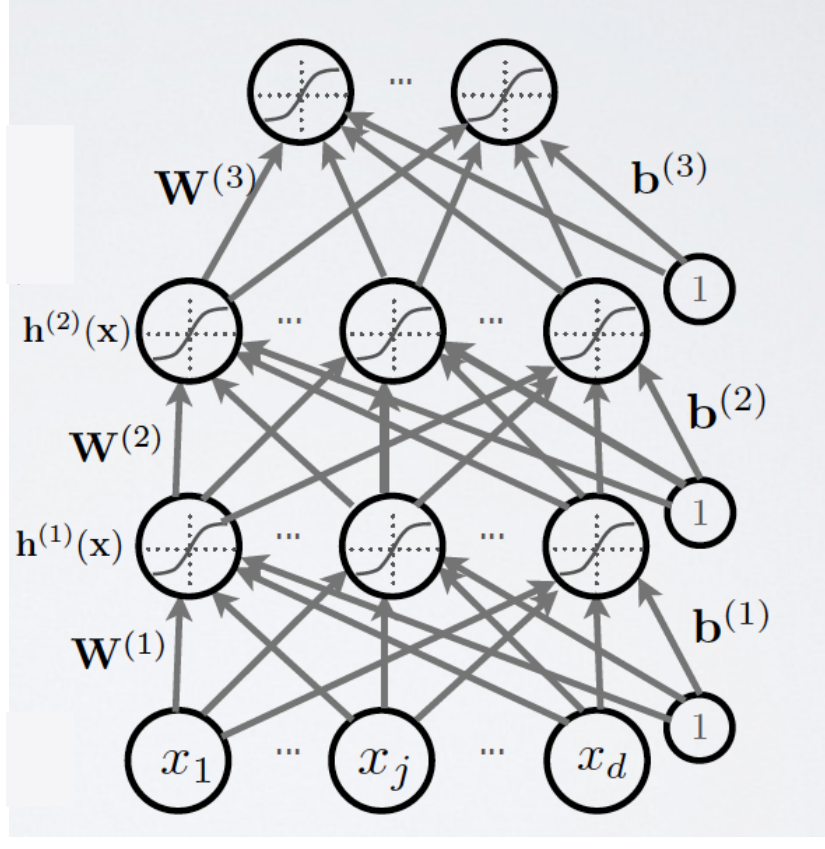

*Slide Credit: Hugo Laroche NN course*

# What if the input is all the pixels within an image?

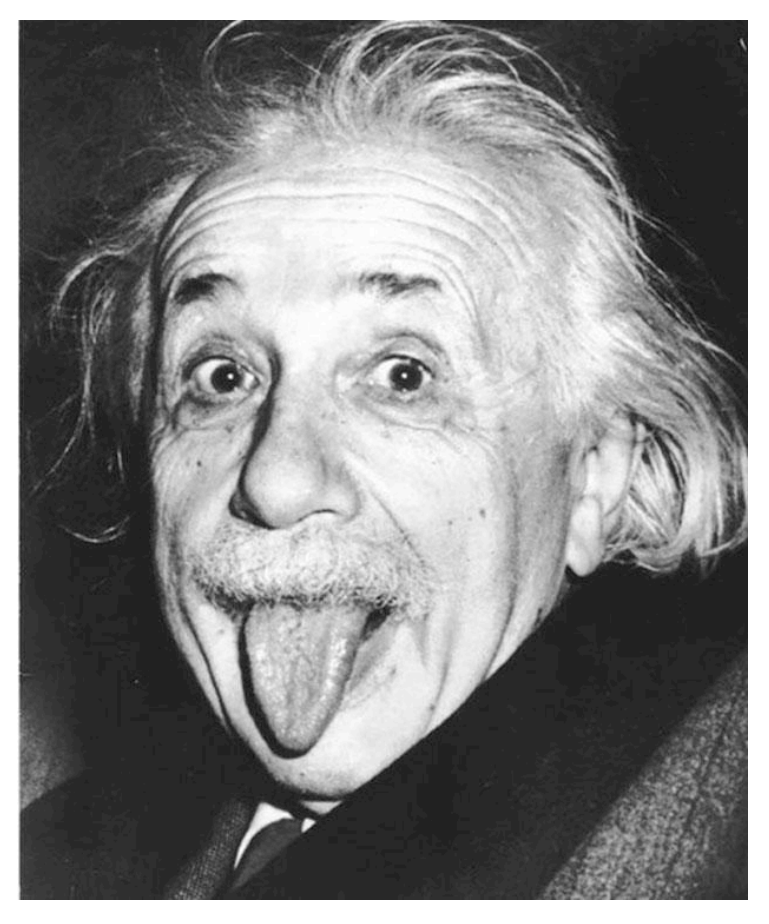

For a 200x200 image, we have  $4x10<sup>4</sup>$  neurons each one with 4x104 inputs, that is 16x108 parameters, only for one layer!!!

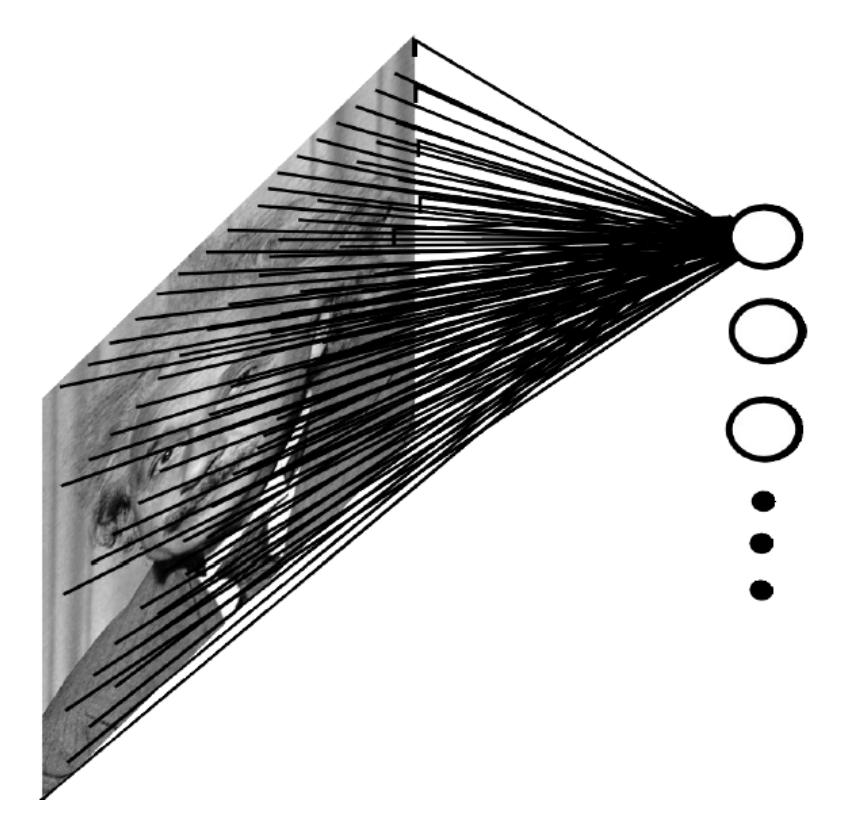

*Figure Credit: Ranzatto*

For a 200x200 image, we have 4x104 neurons each one with 10x10 "**local connections**" (also called receptive field) inputs, that is 4x106

What else can we do to reduce the number of parameters?

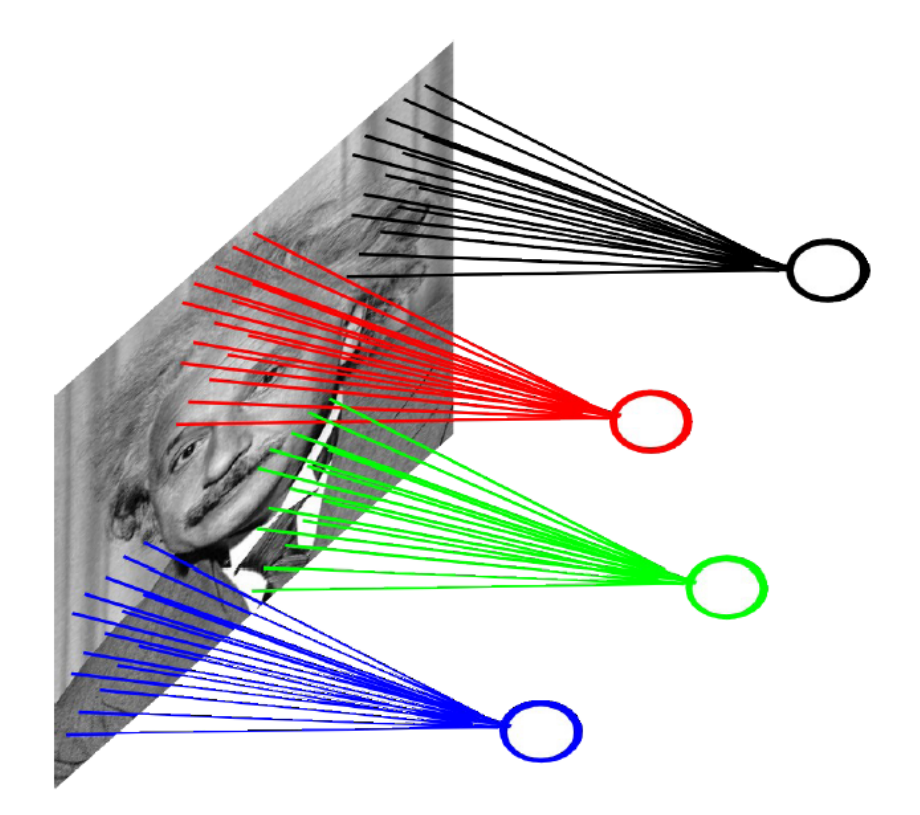

*Figure Credit: Ranzatto*

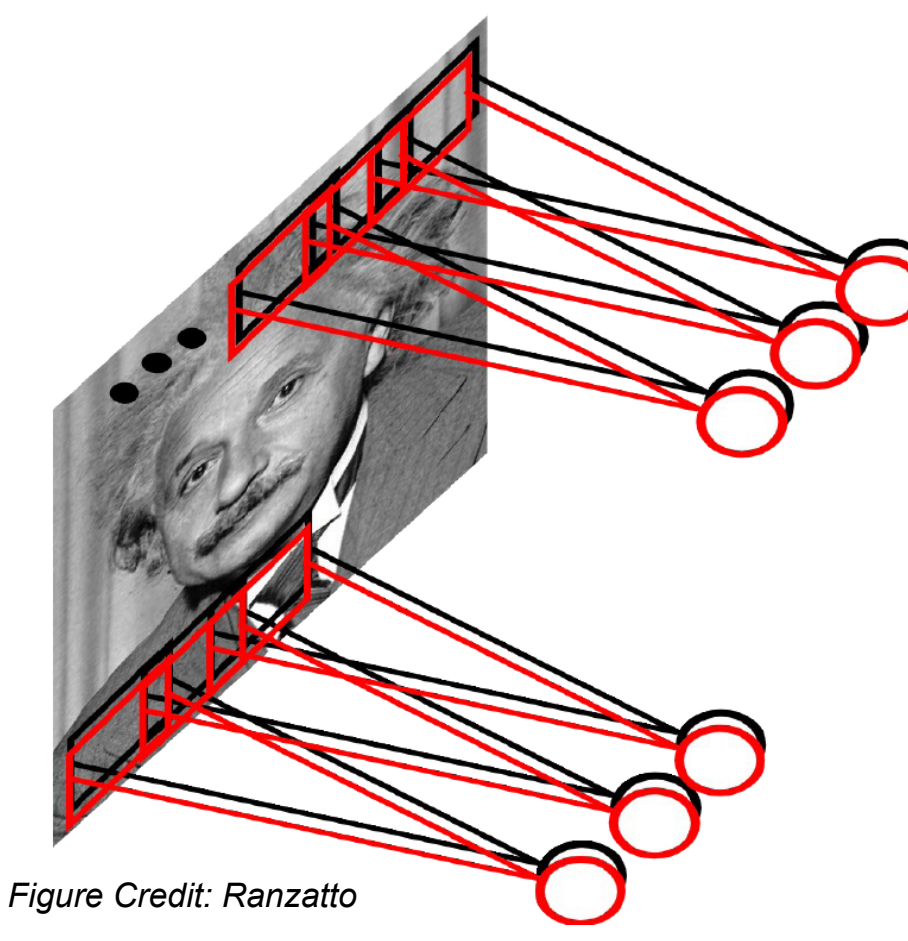

**Translation invariance:** we can use same parameters to capture a specific "feature" in any area of the image. We can try different sets of parameters to capture different features.

These operations are equivalent to perform **convolutions** with different filters.

Ex: With100 different filters (or feature extractors) of size 10x10, the number of parameters is 104

That is why they are called **Convolutional Neural Networks, ( ConvNets or CNNs)**

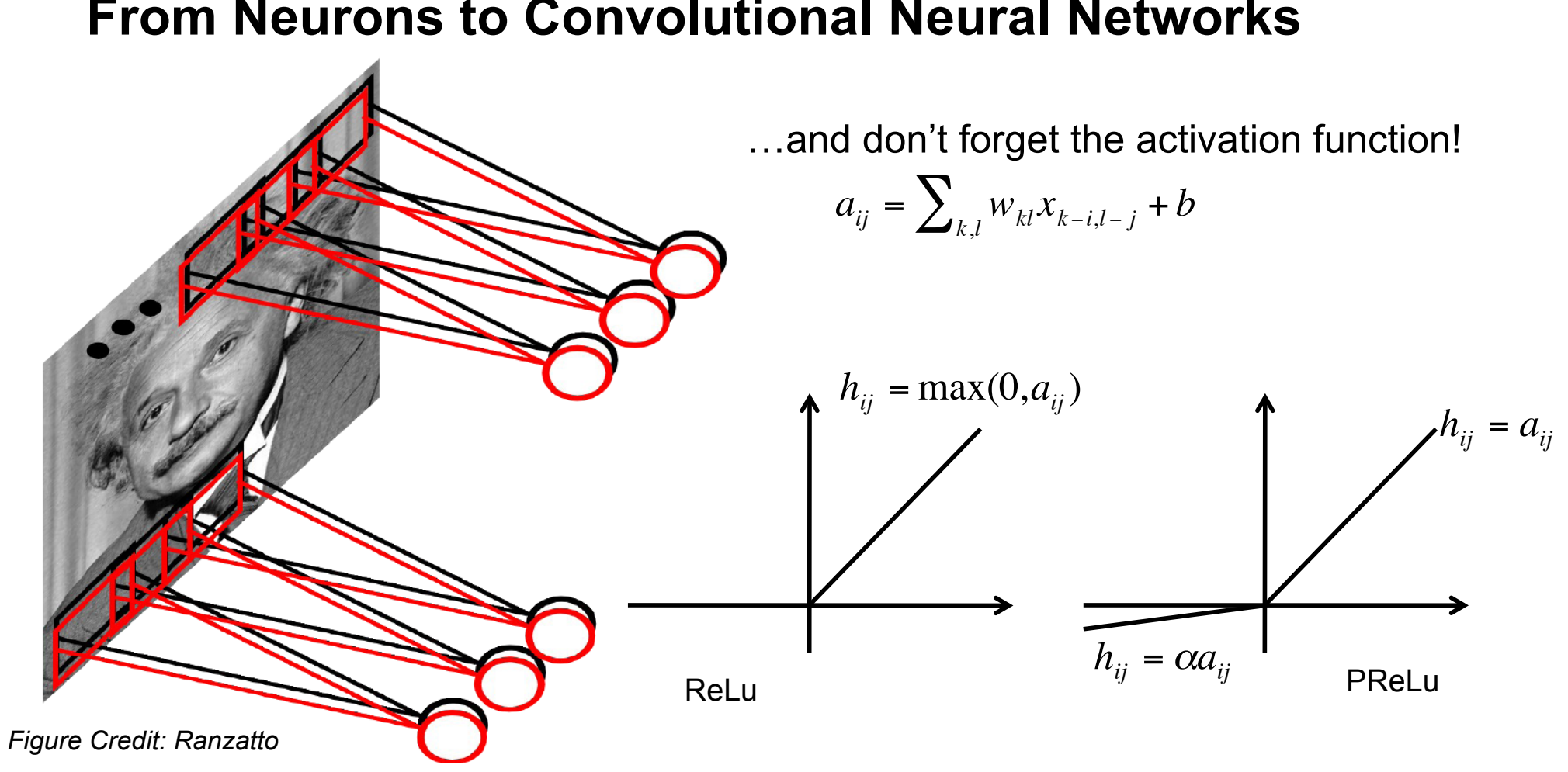

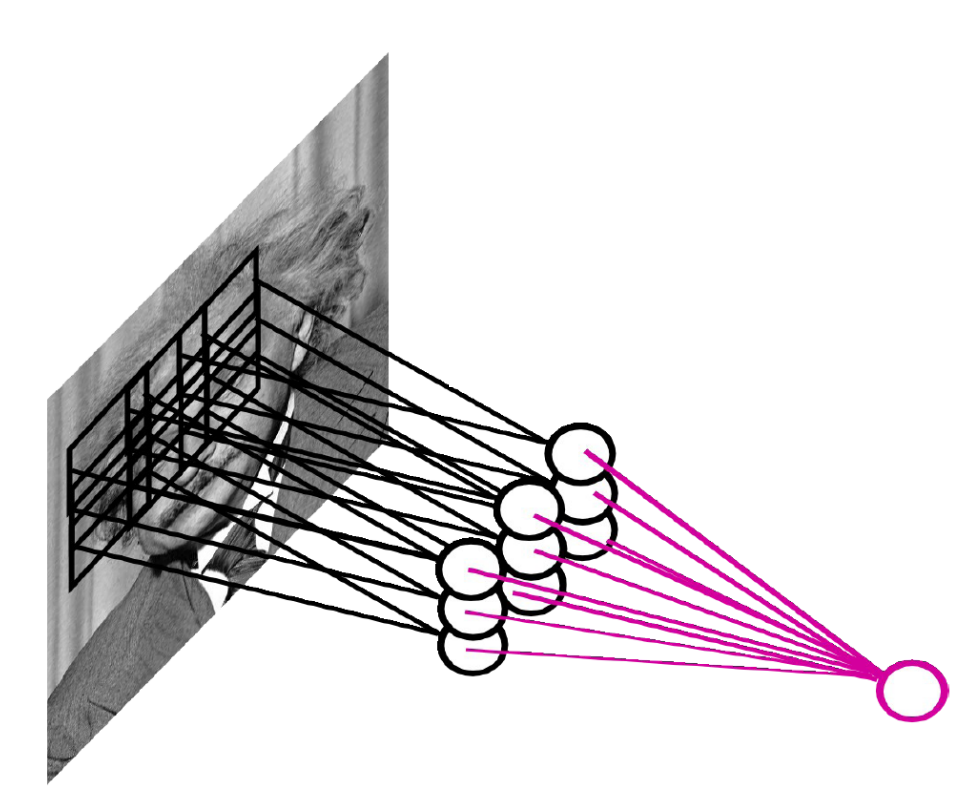

Most ConvNets use **Pooling** (or subsampling) to reduce dimensionality and provide invariance to small local changes.

Pooling options:

- **Max**
- Average
- Stochastic pooling

*Figure Credit: Ranzatto*

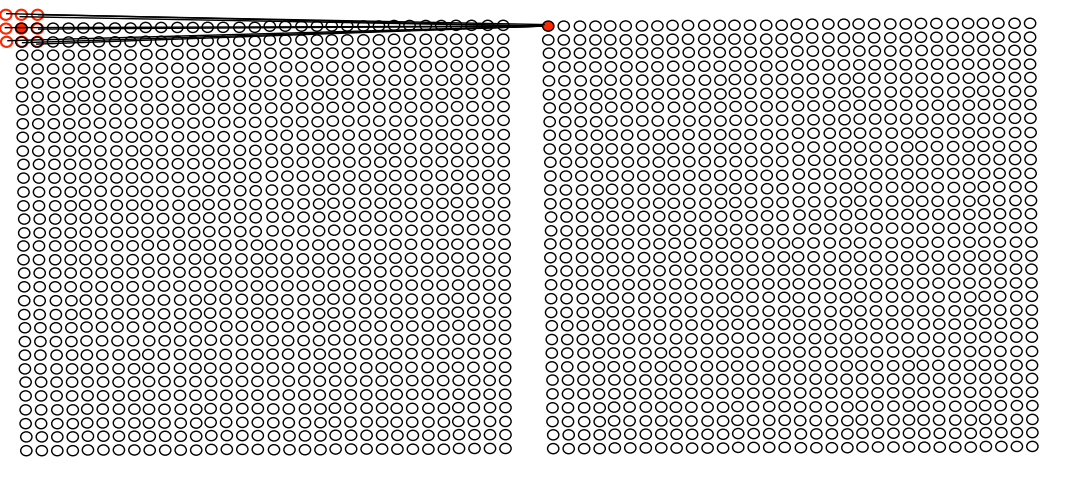

**Padding (P):** When doing the convolution in the borders, you may add values to compute the convolution. When the values are zero, that is quite common, the technique is called zero-padding. When padding is not used the output size is reduced.

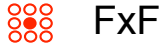

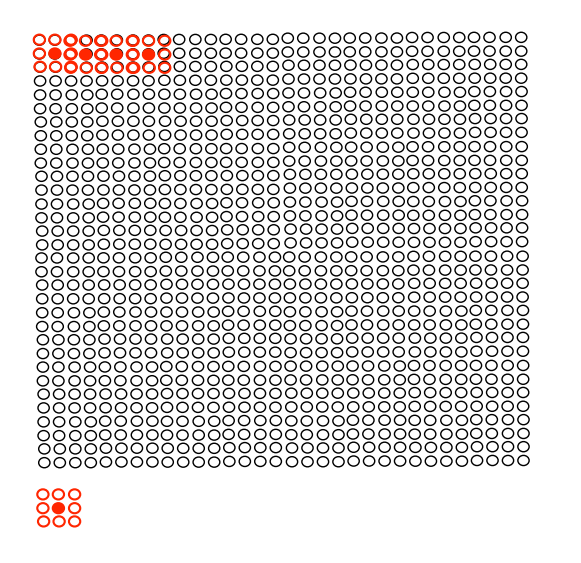

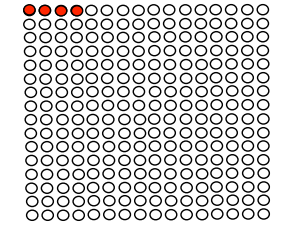

**Stride (S):** When doing the convolution or another operation, like pooling, we may decide to slide not pixel by pixel but every 2 or more pixels. The number of pixels that we skip is the value of the stride. It might be used to reduce the dimensionality of the output

Example: Most convnets contain several convolutional layers, interspersed with pooling layers, and followed by a small number of fully connected layers A layer is characterized by its width, height and depth (that is, the number of filters used to generate the feature maps) An architecture is characterized by the number of layers

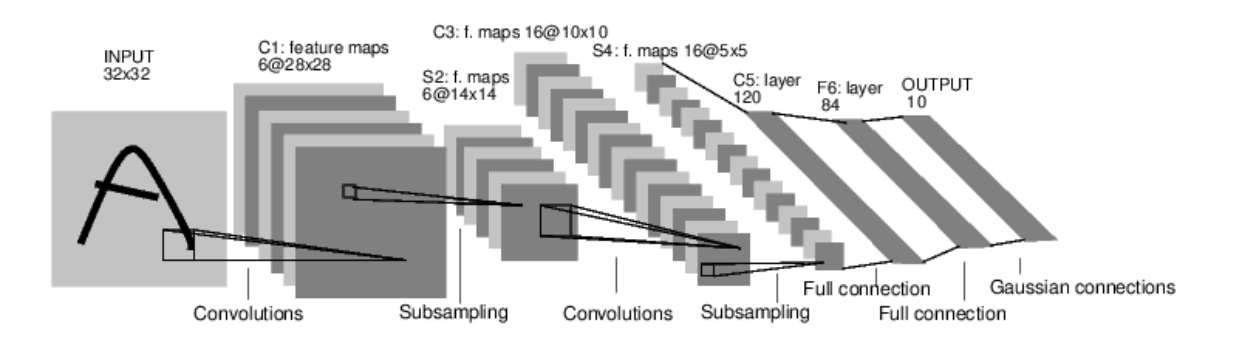

*LeNet-5 From Lecun ´98*